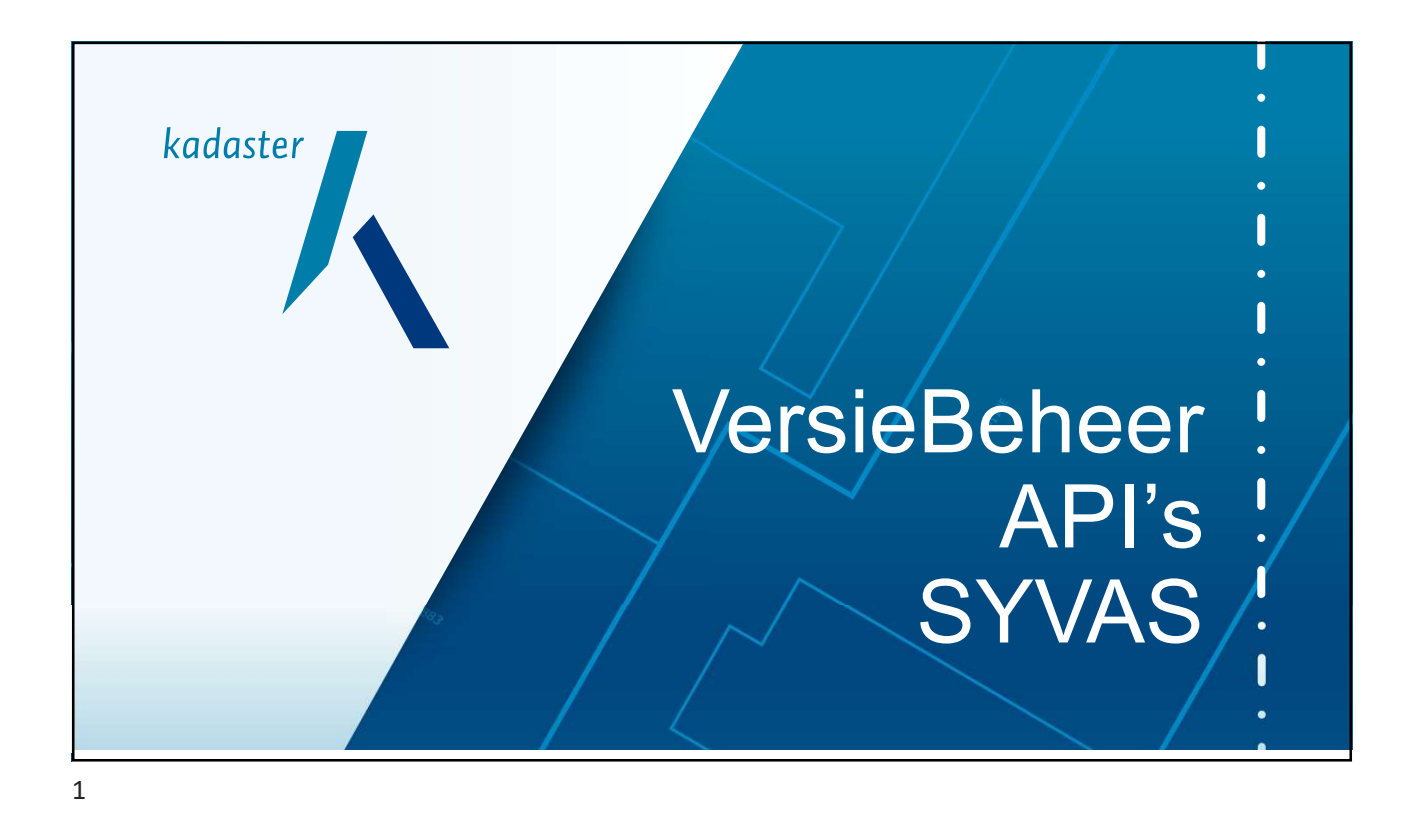

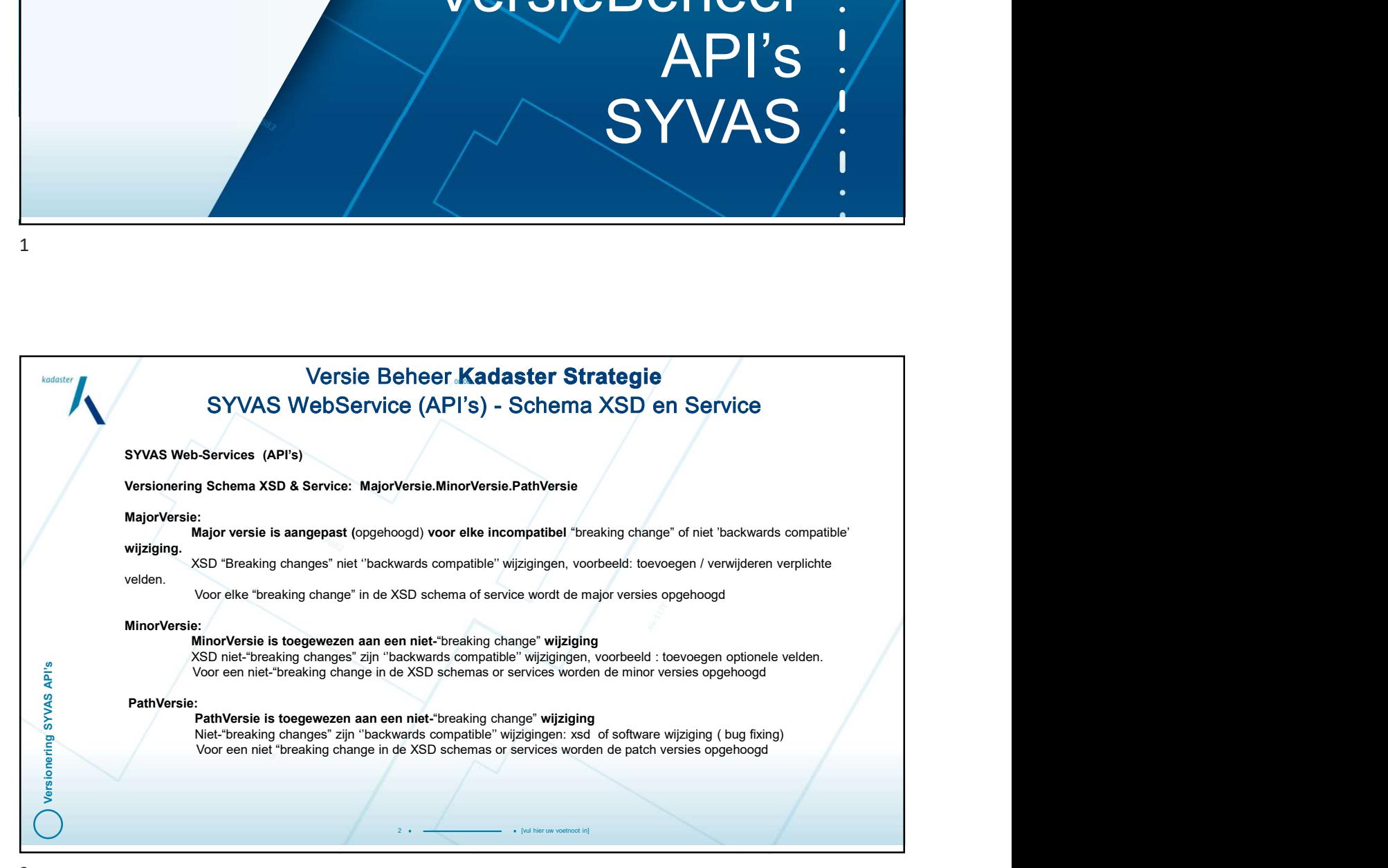

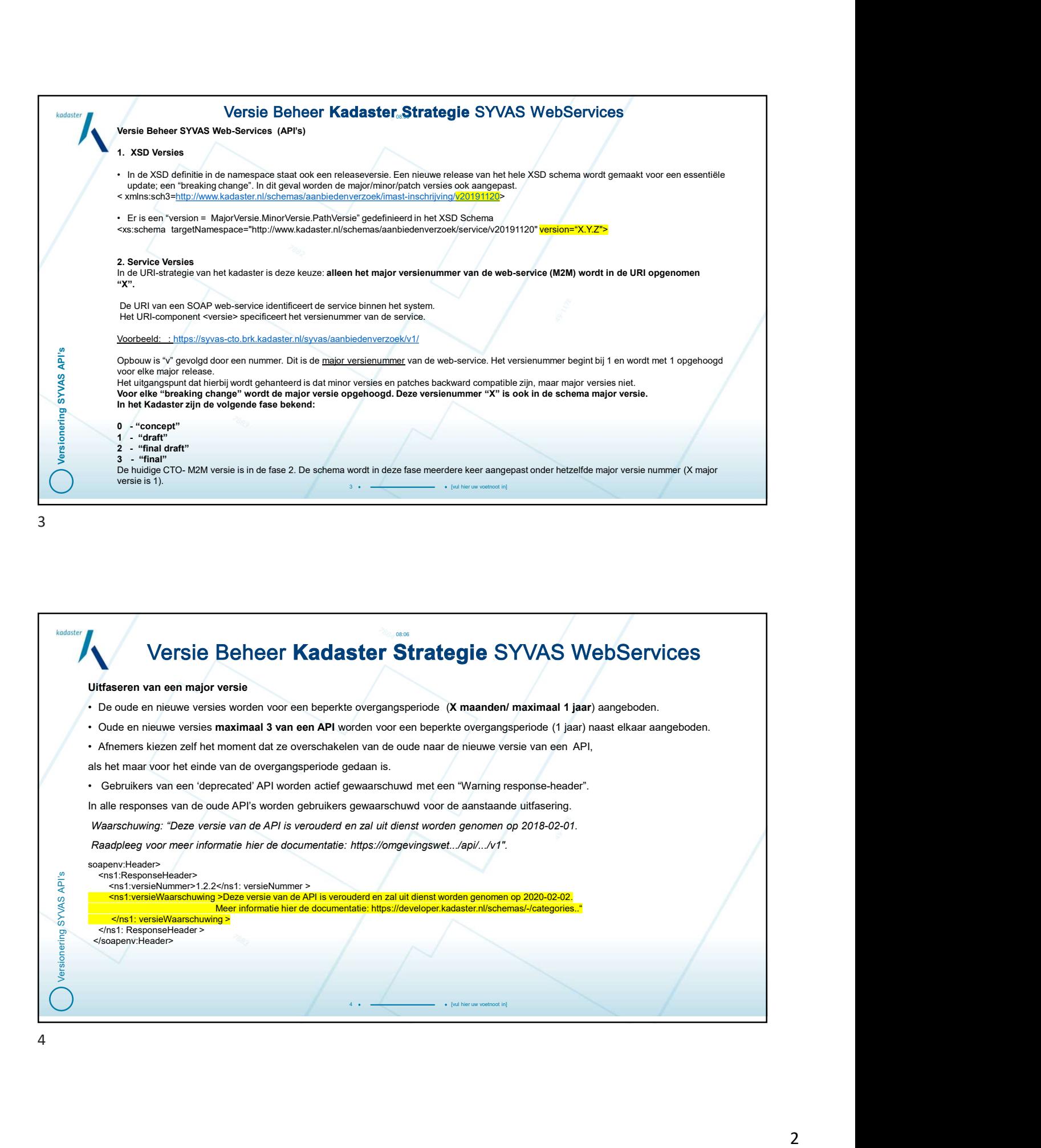

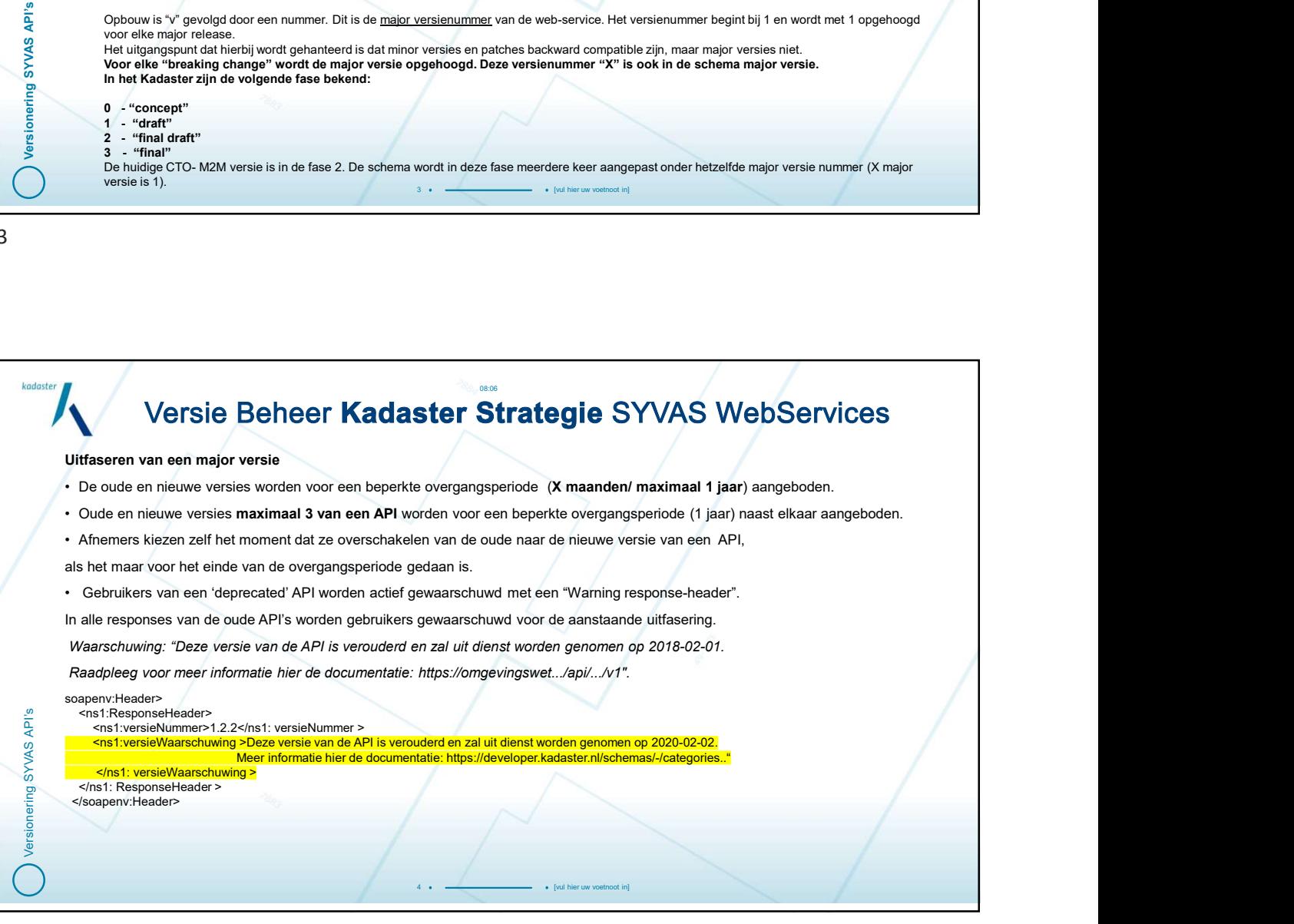

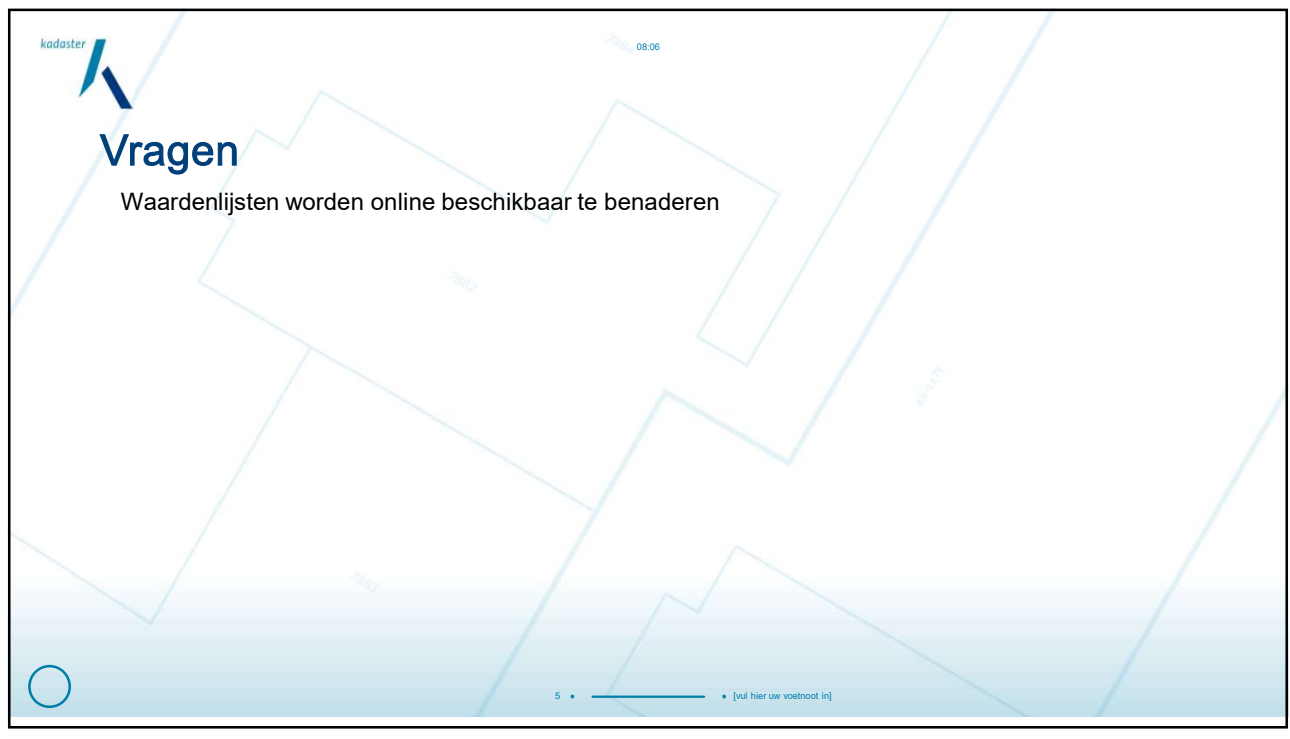

5